<<AutoCAD >>

<<AutoCAD >>

 $,$  tushu007.com

- 13 ISBN 9787302143604
- 10 ISBN 7302143609

出版时间:2007-1

页数:301

PDF

更多资源请访问:http://www.tushu007.com

<<AutoCAD

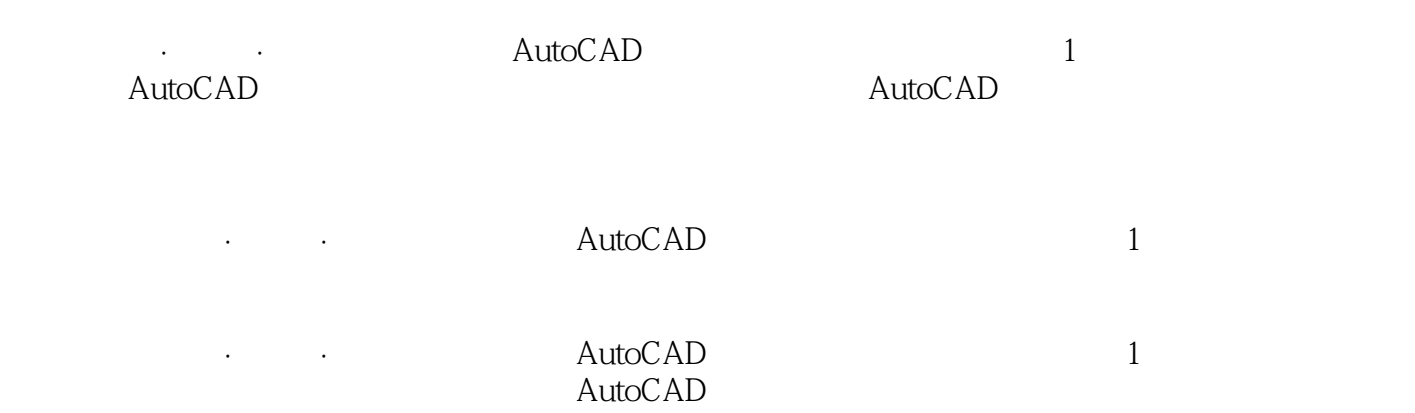

, tushu007.com

 $,$  tushu007.com

## <<AutoCAD >>

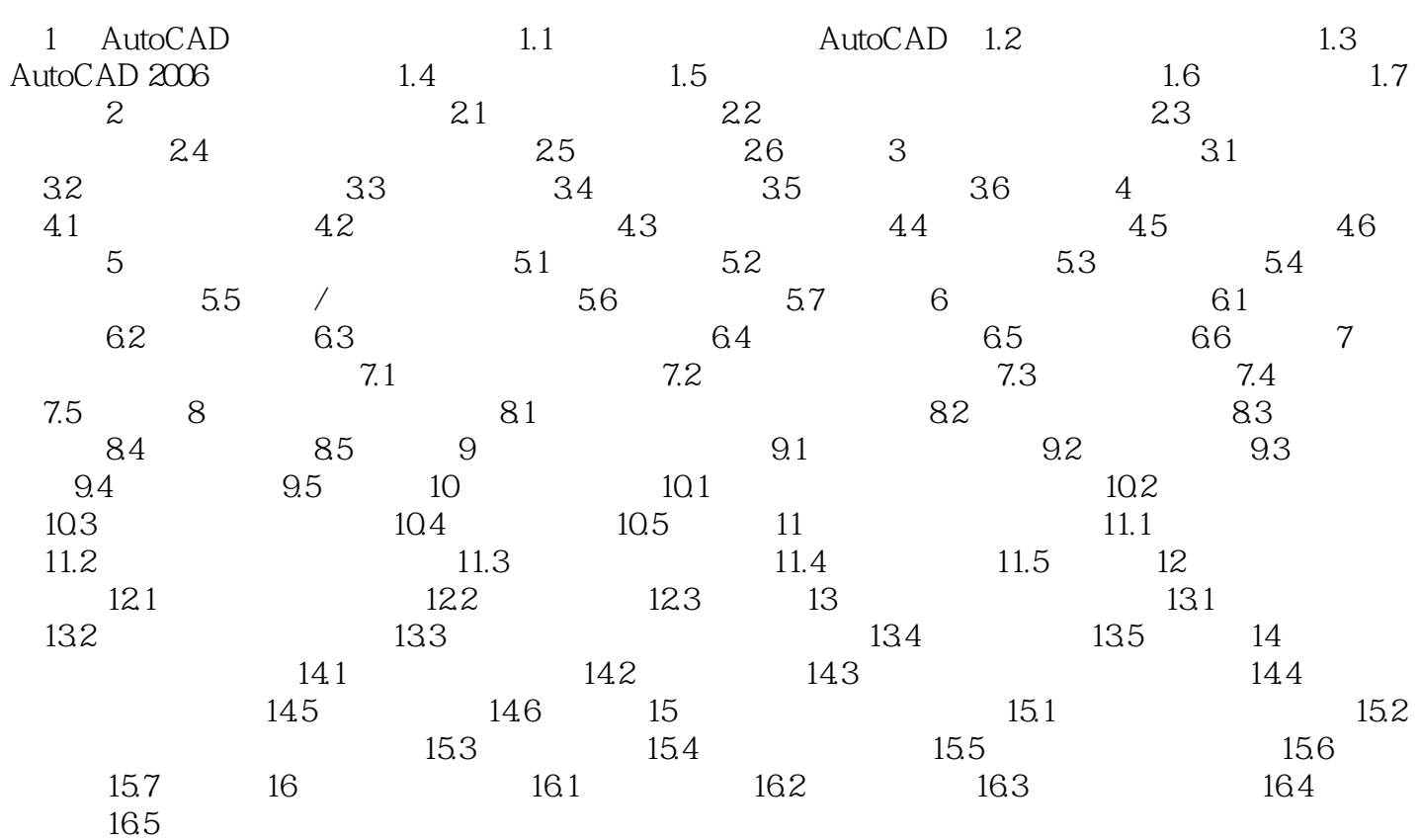

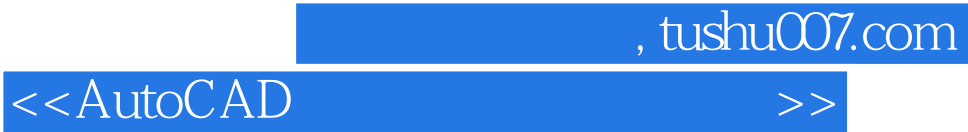

本站所提供下载的PDF图书仅提供预览和简介,请支持正版图书。

更多资源请访问:http://www.tushu007.com